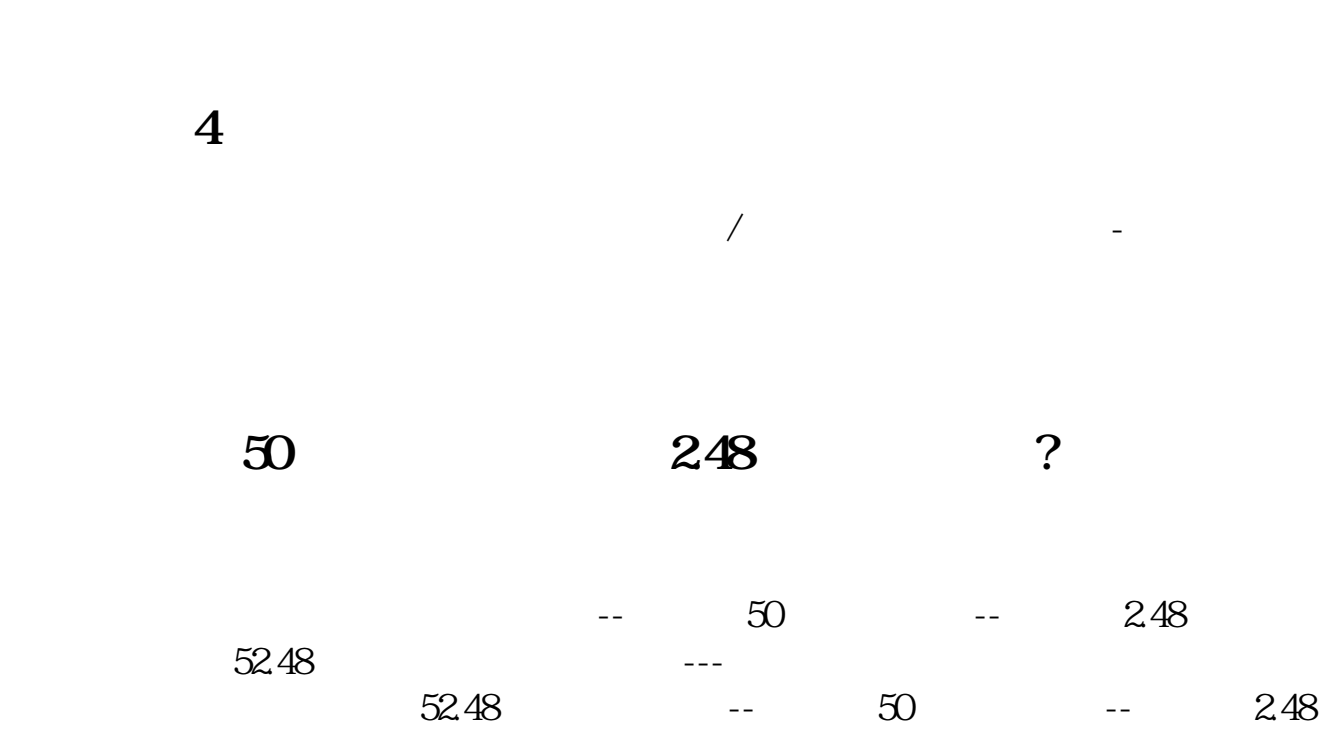

印花税先前是一直计入管理费用--费用性税金科目的在实施了企业会计准则后,现

**印花税产生滞纳金计入哪个科目\_\_新办企业补交的上一年**

**度的印花税、滞纳金和罚款应走什么会计科目?-股识吧**

,贷:其他应付款--个人所得税、现金,交个人所得税时:借:其他应付款--个人

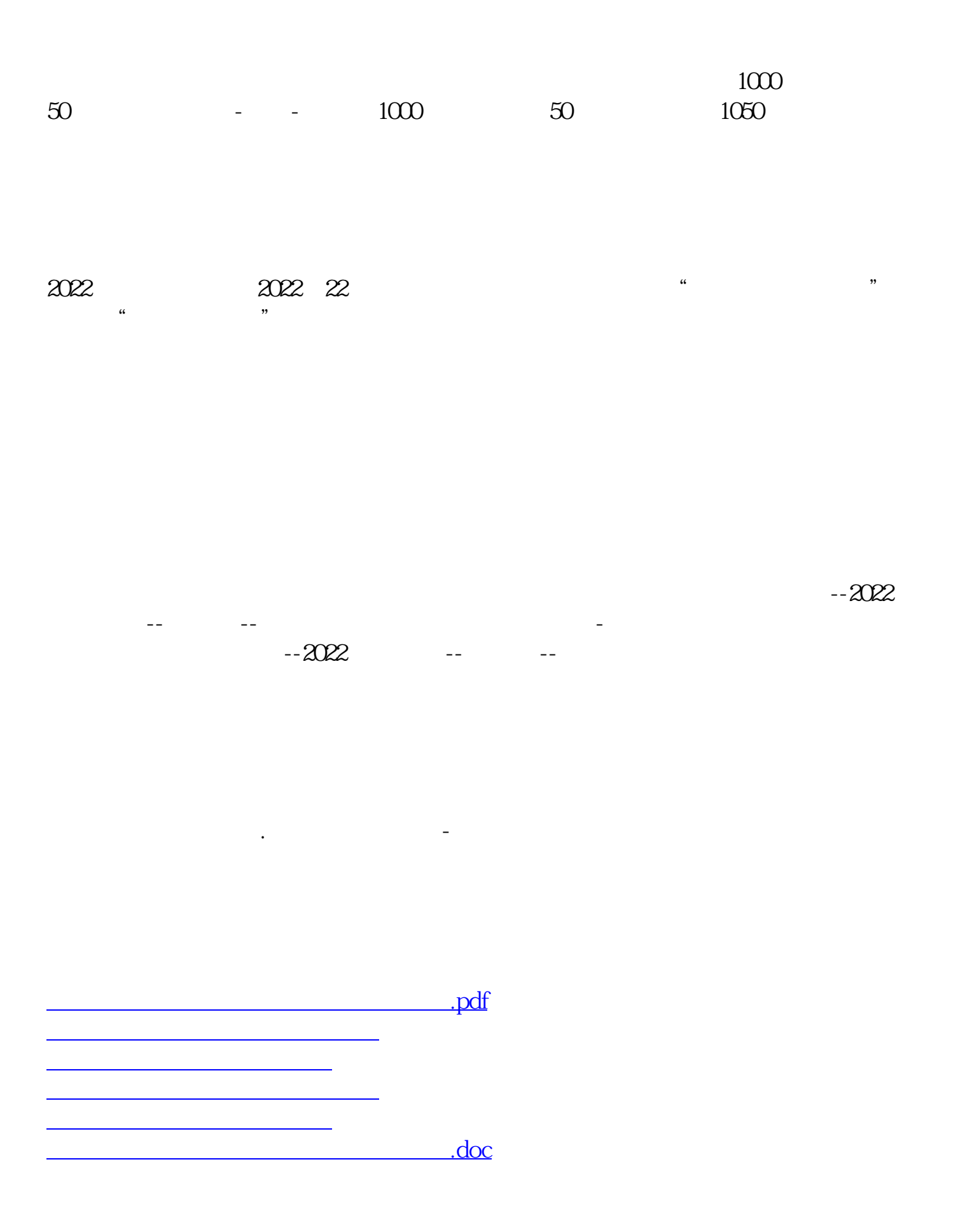

<https://www.gupiaozhishiba.com/author/20182732.html>

[更多关于《印花税产生滞纳金计入哪个科目》的文档...](https://www.baidu.com/s?wd=%E5%8D%B0%E8%8A%B1%E7%A8%8E%E4%BA%A7%E7%94%9F%E6%BB%9E%E7%BA%B3%E9%87%91%E8%AE%A1%E5%85%A5%E5%93%AA%E4%B8%AA%E7%A7%91%E7%9B%AE)